## ¿QUE ES?

Se trata de una estrategia metacognitiva que visibiliza el aprendizaje generado en ese período de clase y posibilita ajustar las próximas planificaciones de acuerdo al nivel de comprensión alcanzado por los alumnus.

## ¿COMO LO USO?

TARJETAS DE SALIDA

Se recomienda utilizarlo al final de la clase justamente como un ticket que permita a los alumnos "salir" o terminar la clase. Si querés podes dedicar algunos minutos a compartir en voz alta lo que escribieron y charlar sobre eso para dejar las ideas en claro.

## LINKS

En el siguiente link vas a encontrar una imagen que los chicos pueden modificar y escribir usando Paint. [TARJETA DE SALIDA JPG](https://drive.google.com/open?id=1T66YoYFX93mMaBl3ooz1UdsQWsJ8A_-t) Podes ingresar al siguiente padlet para que los alumnos completen las respuestas ahí. [PADLET](https://padlet.com/rameeducacion/qohq9p9qu8yy) Sino podes usar el Google Forms. [FORMS](https://docs.google.com/forms/d/16N_mA_bGj_hPNqTZlJIUd9IUeB5prJuvrL6CvEdH9i0/prefill)

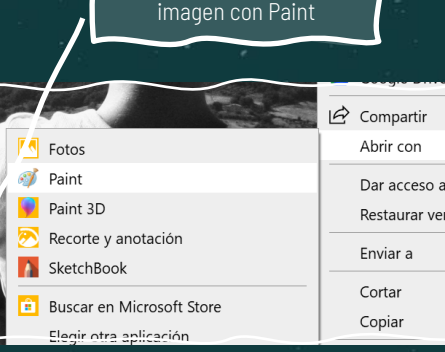

Los alumnos deben abrir la

Tomá el Padlet o el Forms como guía para construir el tuyo.